## **Create DNS Records and IP Addresses**

A DNS entry and a static IP address must be available for the Workspace appliance. Because each company administers their IP addresses and DNS records differently, before you begin your installation, request the DNS record and IP addresses to use.

## **(Optional) Reverse Lookup and IP Addresses**

Configuring reverse lookup is optional in Workspace. When you implement reverse lookup, you must define a PTR record on the DNS server so the virtual appliance uses the correct network configuration.

You can use the following sample list of DNS records when you talk to your network administrator. Replace the sample information with information from your environment. This example shows forward DNS records and IP addresses.

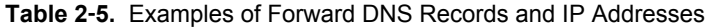

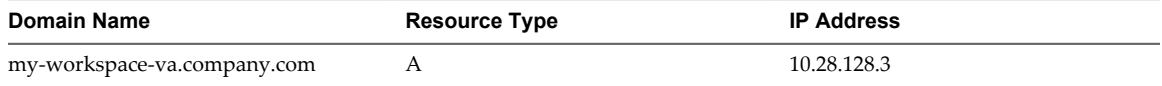

This example shows reverse DNS records and IP addresses.

**Table 2**‑**6.** Examples of Reverse DNS Records and IP Addresses

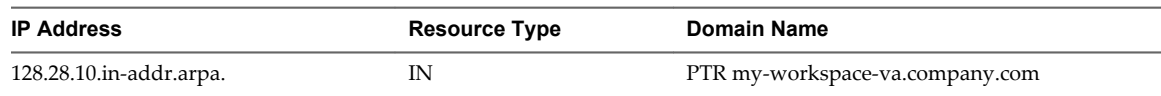

After you complete the DNS configuration, verify that the reverse DNS lookup is properly configured. For example, the virtual appliance command *host IP\_address* must resolve to the DNS name lookup.

## **Using a Unix/Linux-based DNS Server**

If you are using a Unix/Linux-based DNS server and plan to join Workspace to the Active Directory domain, make sure that the appropriate service (SRV) resource records are created for each Active Directory domain controller.

## **Database Options with Workspace**

Workspace can be set up with an internal or an external database. A vPostgres database is embedded in the Workspace appliance. The internal database is the default. You can select to connect to an external database when you configure the Workspace Setup wizard.

Using the embedded vPostgres database configuration is useful for small deployments and can be used by default. The internal database does not require any additional configuration outside of Workspace, but it is recommended that you configure your internal database for high availability. See [KB 2094258, Using](http://kb.vmware.com/kb/2094258) [embedded vPostgres database for VMware Workspace Portal 2.1.](http://kb.vmware.com/kb/2094258)

To use an external database, your database administrator must prepare an empty external database and schema before connecting to the external database. Licensed users can use an external vPostgres virtual appliance or Oracle database to set up a high availability external database environment. See ["Connecting to](#page--1-0) [an External Database," on page 22.](#page--1-0)